# **How to Decide on Keywords for a Research Paper**

So, you have decided to write your research paper and struck on keywords. Keywords are highly important in research papers because they determine the direction of your research. Using keywords will help you to get better results than using phrases and sentences so, they are central in searching your topic. Careful keyword selection before beginning your research paper can save your tons of time and help you to write a highly impactful research paper. Before beginning their research paper, a good **[essay](https://www.freeessaywriter.net/) [writer](https://www.freeessaywriter.net/)** spends a considerable amount of time on keywords because using the right keywords can help to do research efficiently. Using the wrong keywords, or keywords that are not preplanned can result in a mediocre research paper and make the research process long and tedious. To identify keywords that are relevant to your research paper you need to follow guidelines.

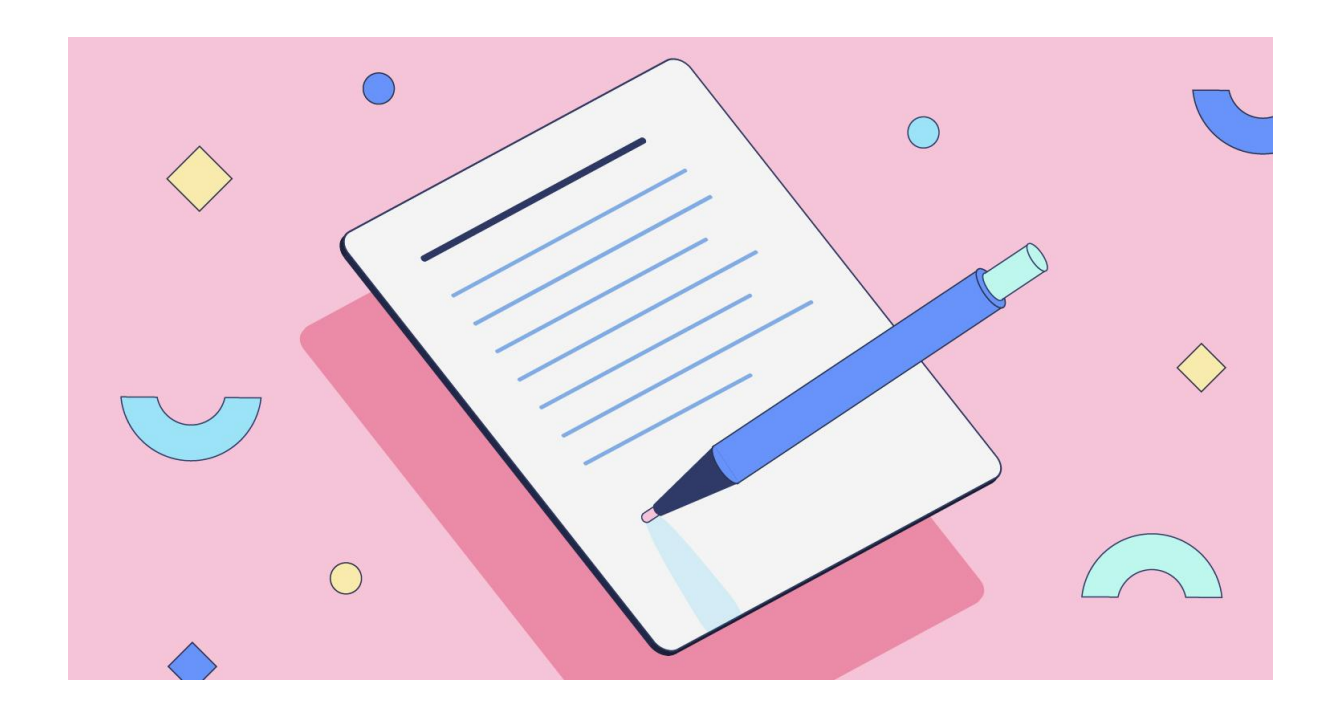

If you are worried and think that I will not be able to write my [essay,](https://www.5staressays.com/) you should get help from a professional essay writer. However, if you decide to do it yourself, you can follow these steps to determine your research keywords.

### 1. **Brainstorm and list ideas**

To find relevant research keywords brainstorm ideas and list them. Do not worry about narrowing the keywords yet because there is plenty of time for you to do that. In this step, you just list everything that comes to your mind. Focus on listing strong nouns and verbs which are quite frequently used in research papers. When you have a long list of keywords, determine which are relevant to your research by keeping your research idea in mind and by eliminating keywords that seem too irrelevant.

### 1. **Scan the research question and thesis**

Research question and thesis of the research paper are the whole crux of research paper on which your whole essay revolves around. An efficient way to identify keywords is to analyze your research question and thesis statement when write my [paper.](https://writemyessayfast.net/) As these two determine what the research is going to be about, you will be able to create several keywords from your research question and thesis statement. Keywords should be indicative of what the research is going to be about. So your key concepts used in the research question and thesis statement will help find keywords that are closely related to your topic.

# 1. **Background research is also helpful in determining keywords**

Doing background research on your topic also helps to find relevant keywords. When you are researching a topic, you do background research to identify important facts about the topic. You do that by searching on the internet, research catalogs, encyclopedias, and books. Doing the preliminary background research will help you to identify and narrow down your research keywords.

# 1. **Bibliographies at the end of research papers**

Bibliographies at the end of research papers contain information about articles that are cited in that paper. Search for research papers that are relevant to your own topic and take a look at the bibliography. Each reference in the bibliography contains complete information about the cited article. The name of these research papers by paper writing [service](https://essaywriternow.com/) contains keywords that are relevant to your topic. Make an extensive list of important nouns and verbs from these titles and determine their relevance to your topic by juxtaposing it with your research question and thesis statement.

# 1. **Take a look at keywords from similar research papers**

During your preliminary research, you will come across many research papers. Each research paper has a list of keywords immediately after the summary. Study these keywords and note them. As these papers are relevant to your topic, these keywords will help you to determine the keywords of your research paper. After you have made a list of all the keywords that you come across, it will be a helpful guide to forming keywords for your research. You might even find some keywords that are relevant and which you can use for your research paper.

### 1. **Find synonyms**

If you are still struggling to determine which keywords to use for your research, find synonyms of the words that you have listed. Finding synonyms of keywords listed in other articles is a highly convenient and easy way to generate keywords for your research paper. Some words by [collegeessay.org](https://www.collegeessay.org/) are better than others and you might find the perfect keyword for your research by finding the synonym of a word.

### 1. **Make a keywords chart**

A keyword chart lists all those concepts that are relevant to your topics and help you to narrow your terms. A typical keyword chart contains keywords, topics, similar terms, broader terms, narrower terms, and related terms. Keyword charts are especially helpful to find keywords that precisely define your research paper. Keyword charts also help to refine your keyword choices.

### 1. **Use a keyword generator tool**

There are also online tools that can be used to find keywords that are relevant to your research. These keyword generator tools are highly accurate in determining keywords based on your topic sentence, thesis statement, and other search strings. Use these keywords to find words and phrases that are

relevant to yours. While using keyword generator tools make sure that you provide relevant information to the tool. If you input a keyword that is irrelevant to your topic, the keyword generator will show vague and inappropriate keywords.

If you are still unsure about going ahead with writing your paper, you can hire a professional from a essay writing [service](https://www.sharkpapers.com/) online.

# **Useful Links:**

Are Cheap Essay Writing Services [Reliable?](https://www.essaywriter.college/essay-examples/are-cheap-essay-writing-services-reliable) Research Paper Topics [Recommended](https://www.essaywriter.college/essay-examples/research-paper-topics-recommended-by-experts) by Experts Simple Steps to Write a [Research](https://www.essaywriter.college/essay-examples/simple-steps-to-write-a-research-paper) Papery Best [analytical](https://www.essaywriter.college/essay-examples/best-analytical-essay-topics-for-high-school-students) essay topics for high school students Easy steps to craft an essay on [Gender](https://www.essaywriter.college/essay-examples/easy-steps-to-craft-an-essay-on-gender-roles) Roles [Rhetorical](https://www.essaywriter.college/essay-examples/rhetorical-analysis-essay-a-step-by-step-guide) Analysis Essay - A Step By Step Guide Different Citation Styles in [Academic](https://www.essaywriter.college/essay-examples/different-citation-styles-in-academi-writing) Writing